关于领达产品外国人实名制乘机实施计划通知

## 一、业务背景

根据中国民用航空局(局发明电〔2022〕2891 号)《关于进一步落实外国人乘坐境内 民航航班实名制管理工作的通知》的要求,中国航信拟对 CRS 系统进行改造,通过对购票 环节的强制五项信息采集录入,确保所有旅客都能够实名制乘坐中国境内航班,符合国家 移民局和民航局的要求。按照文件最新要求,航信系统调整了境内航班的旅客证件录入方 式,包括公民身份证、护照、军官证等,涉及 SSR FOID 和 SSR DOCS 两个指令的输入参数 改动。

领达接口目前已支持录入 SSR DOCS 和 SSR FOID, 接口本身不涉及修改。使用接口的用 户需要在《关于外国人实名制乘机工作代理人订座系统(CRS)实施计划的通知》发布后, 根据证件类型录入规范进行修改。请用户按照最新证件类型录入规范及本通知附录中接口 样例进行传参。

## 二、影响范围

1、领达接口-PNR 涉及 SSR FOID 和 SSR DOCS 格式录入证件号的场景。旅客预订纯中国 境内航班 PNR 时,公民身份证、港澳台居民居住证和特殊身份证使用 SSR FOID 进行证件号 录入,护照、军官证、海员证等其它证件使用 SSR DOCS 进行证件号录入。

2、领达接口-客票提取场景。通过 SSR DOCS 录入的证件类型出票,后续将统一使用 DETR:PP 进行客票的提取,对应领达接口为:E63-提取简略行程或票号列表-AirTicketListRet (该接口为新增接口,请关注后续上线通知。)

# 三、主要涉及接口:

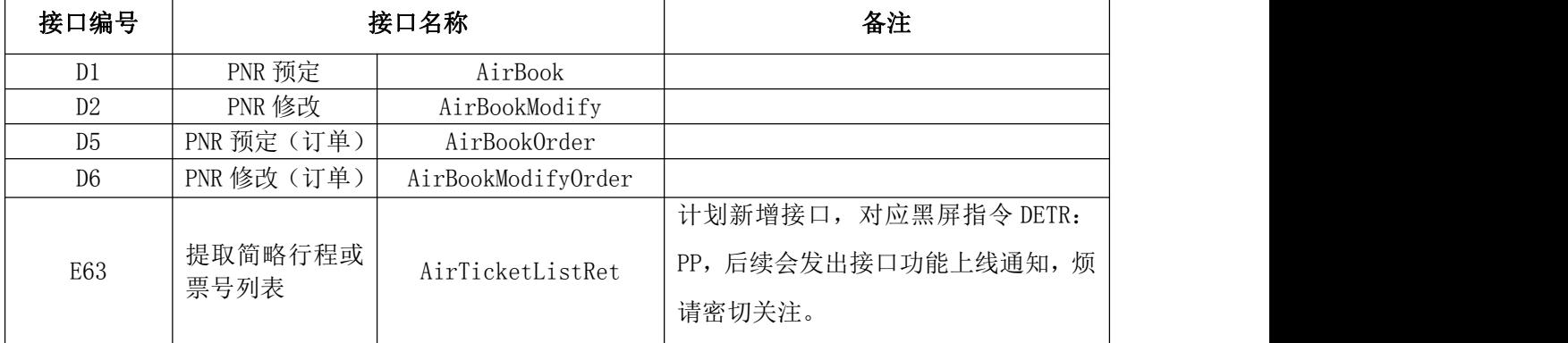

#### 四、 时间计划:

领达接口:

1、PNR 预定及修改接口:已支持录入 SSR DOCS 和 SSR FOID,接口本身不涉及修改。系 统原功能下线时间与主机保持一致(2023年3月底完成切换,完全采用国家移民局和民航 局要求的新证件录入方式)。

2、E63-提取简略行程或票号列表-AirTicketListRet 接口, 预计 2023 年 2 月中旬上线。

#### 五、联系方式:

领达产品, 联系邮箱: [otasupport@travelsky.com.cn](mailto:otasupport@travelsky.com.cn)

# 六、附录(接口样例,或请从小 E 测试联调工具下载最新接口手册及 样例):

#### (1)预定接口

```
<?xml version="1.0" encoding="UTF-8"?>
<OTA_AirBookRQ>
   <POS><Source PseudoCityCode="TYN202" />
   </POS>
   <AirItinerary>
       <OriginDestinationOptions>
           <OriginDestinationOption>
                <FlightSegment RPH="1" DepartureDateTime="2023-01-29T07:00:00" ArrivalDateTime="2023-01-29T09:10:00" CodeshareInd="false" FlightNumber="1831" Status="NN" SegmentType="NORMAL">
                    <DepartureAirport LocationCode="PEK" />
                    <ArrivalAirport LocationCode="SHA" />
                    <Equipment AirEquipType="733" />
                    <MarketingAirline Code="CA" />
                    <BookingClassAvail ResBookDesigCode="Y" />
                </FlightSegment>
           </OriginDestinationOption>
       </OriginDestinationOptions>
   </AirItinerary>
   <TravelerInfo>
       <AirTraveler Gender="MALE" PassengerTypeCode="ADT" AccompaniedByInfant="true">
           <PersonName LanguageType="ZH">
                <Surname>TEST/XLZHAO</Surname>
           </PersonName>
           <Document DocType="PP" DocTypeDetail="F" DocID="G30470666" DocIssueCountry="CN" DocHolderNationality="CN" BirthDate="1989-01-01" Gender="MALE" ExpireDate="2018-08-05" RPH="2">
                <DocHolderFormattedName>
                    <GivenName>XLZHAO</GivenName>
                    <MiddleName />
```

```
<Surname>TEST</Surname>
                </DocHolderFormattedName>
           </Document>
           <DocumentFlightBinding>
                <DocumentRPH>2</DocumentRPH>
                <FlightSegmentRPH>1</FlightSegmentRPH>
           </DocumentFlightBinding>
           <TravelerRefNumber RPH="1" InfantTravelerRPH="3" />
           <FlightSegmentRPHs>
                <FlightSegmentRPH>1</FlightSegmentRPH>
           </FlightSegmentRPHs>
           <Comment>HK</Comment>
       </AirTraveler>
       <AirTraveler Gender="MALE" PassengerTypeCode="ADT">
           <PersonName LanguageType="ZH">
                <Surname>TEST/XIANGYUN</Surname>
           </PersonName>
           <Document DocType="PP" DocTypeDetail="IP" DocID="G30470888" DocIssueCountry="CN" DocHolderNationality="CN" BirthDate="1989-01-01" Gender="MALE" ExpireDate="2018-08-05" RPH="2">
                <DocHolderFormattedName>
                    <GivenName>XIANGYUN</GivenName>
                    <MiddleName />
                    <Surname>TEST</Surname>
                </DocHolderFormattedName>
           </Document>
           <DocumentFlightBinding>
                <DocumentRPH>2</DocumentRPH>
                <FlightSegmentRPH>1</FlightSegmentRPH>
           </DocumentFlightBinding>
           <TravelerRefNumber RPH="2" />
           <FlightSegmentRPHs>
                <FlightSegmentRPH>1</FlightSegmentRPH>
           </FlightSegmentRPHs>
           <Comment>HK</Comment>
       </AirTraveler>
       <AirTraveler PassengerTypeCode="INF" Gender="MALE" BirthDate="2022-03-04">
           <PersonName LanguageType="EN">
                <Surname>TEST/JINCHENG</Surname>
           </PersonName>
           <Document DocType="PP" DocTypeDetail="M" DocID="G30470999" DocIssueCountry="CN" DocHolderNationality="CN" BirthDate="2022-11-01" Gender="MALE" ExpireDate="2155-08-05" RPH="1">
                <DocHolderFormattedName>
                    <GivenName>JINCHENG</GivenName>
                    <MiddleName />
                    <Surname>TEST</Surname>
                </DocHolderFormattedName>
           </Document>
           <DocumentFlightBinding>
                <DocumentRPH>1</DocumentRPH>
                <FlightSegmentRPH>1</FlightSegmentRPH>
           </DocumentFlightBinding>
           <PassengerTypeQuantity Age="1" />
           <TravelerRefNumber RPH="3" />
           <FlightSegmentRPHs>
                <FlightSegmentRPH>1</FlightSegmentRPH>
           </FlightSegmentRPHs>
       </AirTraveler>
       <SpecialReqDetails>
           <SpecialServiceRequests>
                <SpecialServiceRequest SSRCode="OTHS">
```

```
<Airline Code="CA" />
                    <Text>ADULT PNR IS HAHAHA</Text>
                    <!--儿童与成人 PNR 关联的格式(成人 PNR 已出) -->
                    <TravelerRefNumber RPH="1" />
                </SpecialServiceRequest>
                <SpecialServiceRequest SSRCode="SPML" Status="NN">
                    <Airline Code="CA" />
                    <FlightRefNumber RPH="1" />
                    <TravelerRefNumber RPH="1" />
                    <Text>NOSOLT</Text>
                </SpecialServiceRequest>
           </SpecialServiceRequests>
           <OtherServiceInformations>
                <OtherServiceInformation Code="OTHS">
                    <Airline Code="CA" />
                    <Text>CTCT13666666666</Text>
                    <!--CTCT 项不需要关联对应旅客, 属于非 PNR 中旅客联系方式, CTCT 后数字部分
最多 30 位-->
                </OtherServiceInformation>
                <OtherServiceInformation Code="OTHS">
                    <Airline Code="CA" />
                    <Text>CTCM1366666666</Text>
                    <!--CTCM 必须关联旅客, CTCM 后数字部分最多 30 位-->
                    <TravelerRefNumber RPH="1" />
                </OtherServiceInformation>
           </OtherServiceInformations>
           <SpecialRemarks>
                <SpecialRemark>
                    <!--RMK TJ 信息 最多加两项-->
                    <Text>TJ AUTH BJS177</Text>
                </SpecialRemark>
           </SpecialRemarks>
       </SpecialReqDetails>
   </TravelerInfo>
   <Ticketing TicketTimeLimit="2023-01-29T00:01:00" />
   <TPA_Extensions>
       <ContactInfo>023-57651234</ContactInfo>
       <EnvelopType>KI</EnvelopType>
   </TPA_Extensions>
</OTA_AirBookRQ>
```
#### (2)PNR 修改接口

<?xml version="1.0" encoding="UTF-8"?>

<!-- 被 2012 () 使用 XMLSpy v 编辑的 (http://www.altova.com) by -->

<OTA\_AirBookModifyRQ>

<POS>

<Source PseudoCityCode="PEK217"/>

</POS>

<AirBookModifyRQ ModificationType="SSR\_ADD" ModificationInfo="K">

<AirReservation>

<TravelerInfo>

<AirTraveler PassengerTypeCode="ADT">

<PersonName LanguageType="ZH">

<Surname>李四</Surname>

</PersonName>

<Document DocType="PP" DocTypeDetail="P" DocID="G12324234" DocIssueCountry="CN" DocHolderNationality="CN" BirthDate="1982-07-09" Gender="MALE" ExpireDate="2030-09-08" RPH="1">

<DocHolderFormattedName>

<GivenName>SI</GivenName>

<Surname>LI</Surname>

</DocHolderFormattedName>

</Document>

<TravelerRefNumber RPH="1"/>

</AirTraveler>

<SpecialReqDetails>

<SpecialServiceRequests>

<SpecialServiceRequest SSRCode="DOCS" ServiceQuantity="1" Status="NN"

RPH="1">

<Airline Code="CA"/>

<TravelerRefNumber RPH="1"/>

</SpecialServiceRequest>

</SpecialServiceRequests>

</SpecialReqDetails>

</TravelerInfo>

</AirReservation>

</AirBookModifyRQ>

<AirReservation>

<BookingReferenceID ID="HSVM20"/>

</AirReservation>

</OTA\_AirBookModifyRQ>